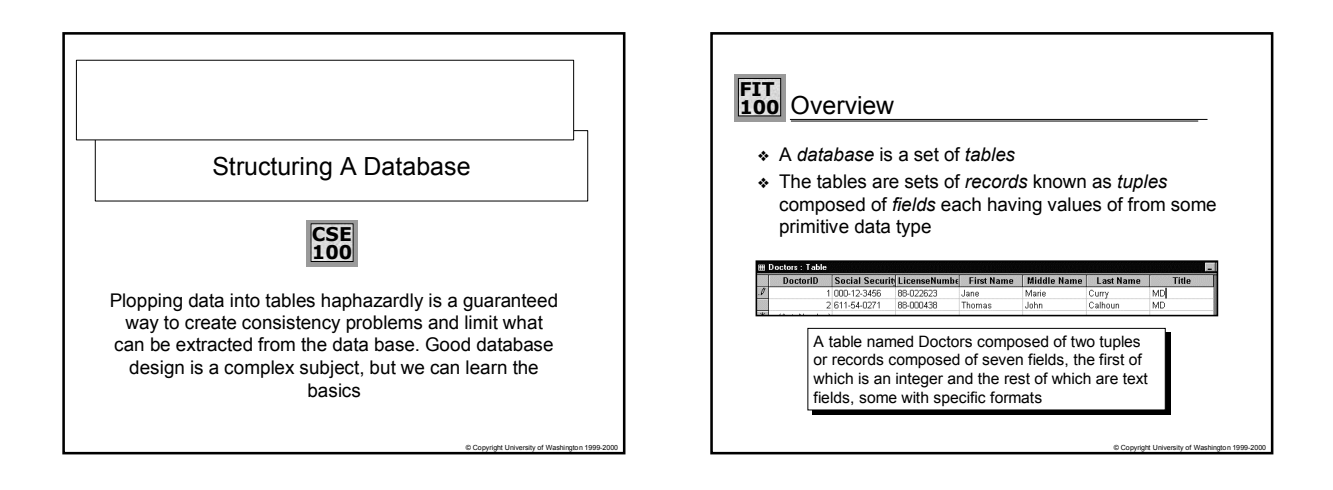

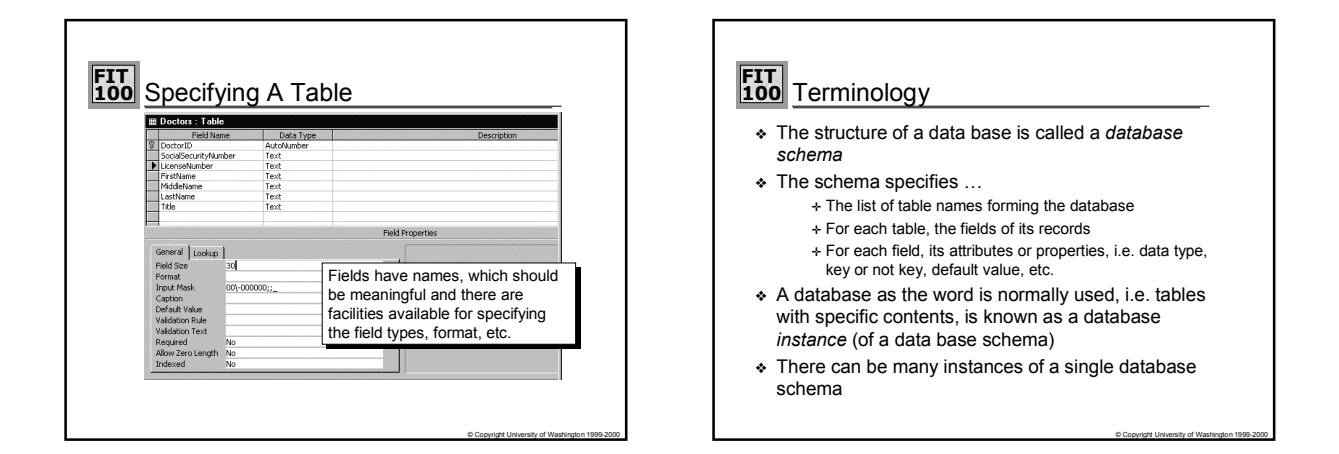

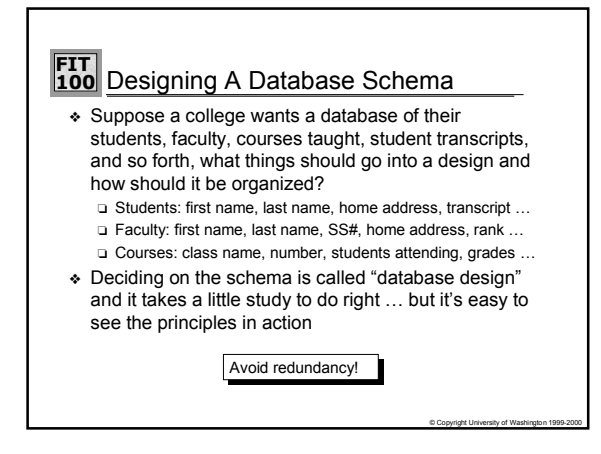

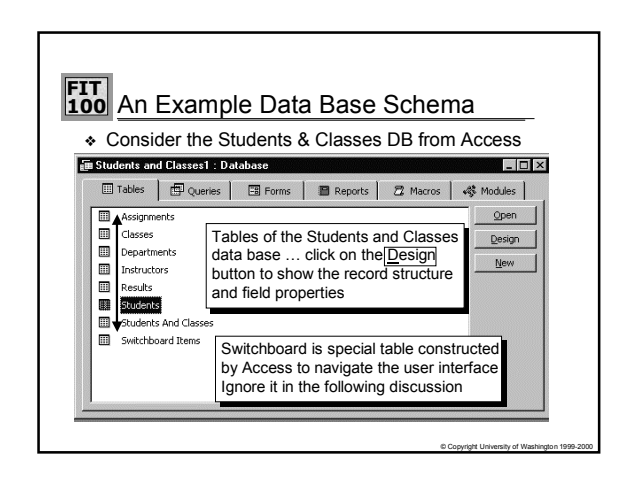

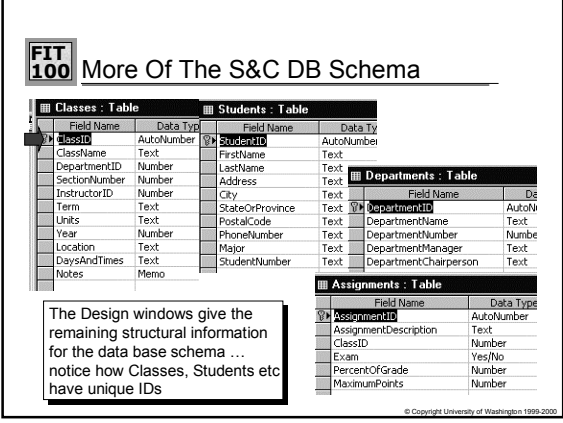

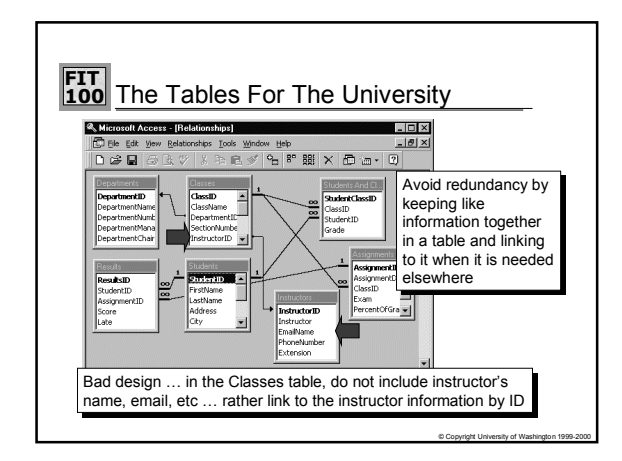

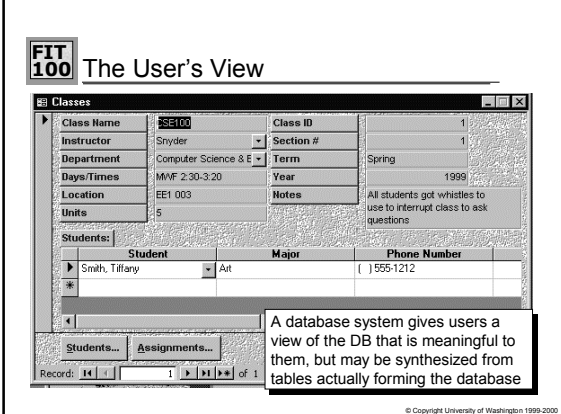

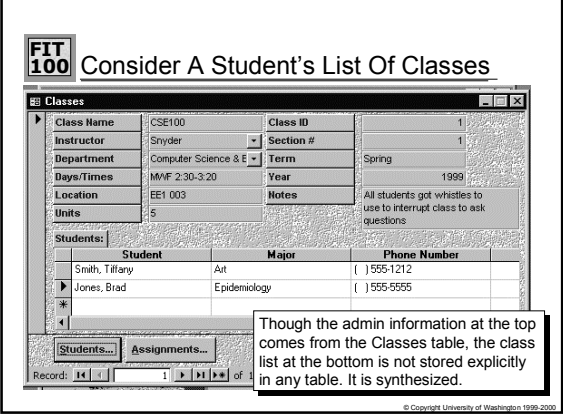

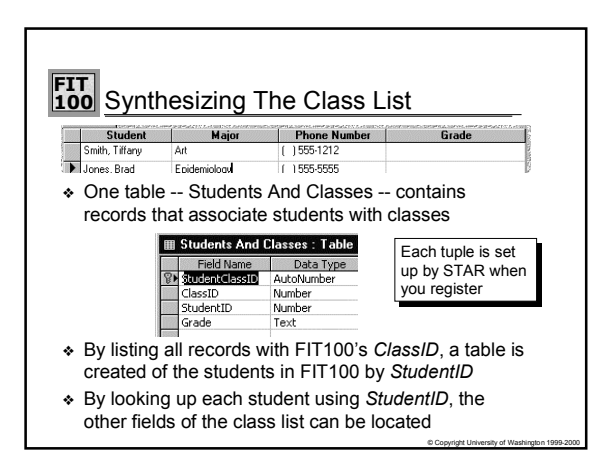

## **FIT 100** Why Use This Schema?

- ❖ Associating a student with a class is the logical idea behind *registering* for a class, so Students & Classes corresponds to a real phenomenon -- a plus
- ❖ Having classes listed in the student record violates the goal of a fixed length record, and makes it cumbersome to create a class list -- minuses
- ❖ Having students listed in the class record violates the fixed length record goal, and makes it cumbersome to create a registration list for each student -- minus
- ◆ "Registering students" -- what STAR does -- can be done without touching either Students or Classes tables -- a plus

© Copyright University of Washington 1999-2000

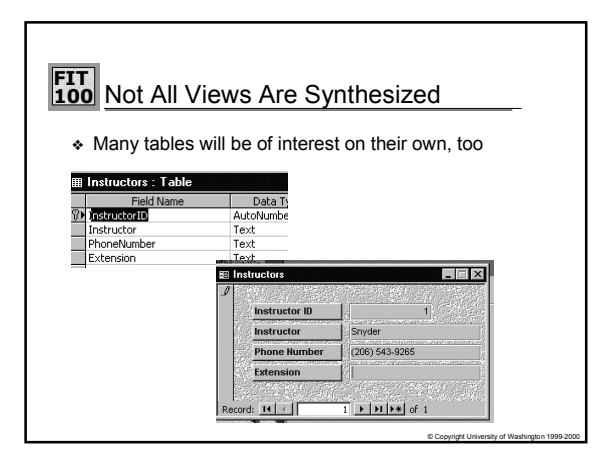